#### Examen de Programación 1. Miércoles 01/FEB/2012

- Disponer un documento de identificación con fotografía sobre la mesa.
- Comenzar a resolver cada parte del examen (cuestiones y problemas) en una hoja de papel diferente. Escribir en cada hoja de papel nombre y apellidos.
- Tiempo para realizar el examen: 3 horas

#### Fichero de texto de productos y ficheros binarios de pedidos

Vamos a trabajar en el diseño del sistema de información y gestión de un almacén de productos hortofrutícolas. El catálogo de productos que la empresa comercializa se encuentra almacenado en un fichero de texto de productos similar al mostrado a continuación. Cada línea describe un producto diferente. La descripción de un producto comienza con su denominación, una o más palabras separadas, en su caso, por uno o más espacios en blanco. Le sigue un **código numérico entero** que identifica cada producto. Finaliza con el precio unitario del producto, una cantidad numérica expresada en euros y, en su caso, céntimos. Para separar euros y centieuros se utiliza un punto ("'.").

```
bananas americanas 987 3.2
judías verdes 1102 4.67
guisantes 1055 3
patatas 1027 1.65
pl´atanos de canarias 1031 2.06
pimientos verdes 1045 1.47
pimientos rojos 1046 1.5
   ...
zanahorias 1075 2.00
```
La sintaxis de la disposicion de los datos en el fichero queda formalizada mediante las siguiente reglas ´ sintácticas.

```
<fichero_de_productos> ::= <producto> { <producto> }
<producto> ::= <denominación> <código> <precio_unitario>
\leq denominación> ::= literal string { literal string }
<c´odigo> ::= literal_entero
<precio_unitario> ::= literal_real
```
Los datos del fichero de productos no están necesariamente ordenados respecto de ningún criterio.

Cada uno de los pedidos que recibe el almacén se gestiona mediante un fichero binario de pedidos cuya estructura se muestra a continuación:

```
<fichero_de_pedidos> ::= <pedido> { <pedido> }
<pedido> ::= <código> <cantidad>
<c´odigo> ::= int
<cantidad> ::= double
```
Un fichero binario de pedidos almacena una secuencia de pares de datos que definen un pedido: el código de un producto (dato binario de tipo *int*) y la cantidad de producto disponible (dato binario de tipo *double*).

Los datos del fichero binario de pedidos no están necesariamente ordenados respecto de ningún criterio.

#### Cuestiones (1.5 puntos)

El fragmento de código que se muestra a continuación contiene los símbolos **public**, static, void, main, String, args, int, cuenta, Scanner y entradaDatos. Explicar la naturaleza de cada uno de dichos símbolos (es decir, qué son o qué representan) y su significado o función en el programa. Se valorará la claridad y precisión de las explicaciones, así como la calidad y legibilidad de la redacción.

```
public static void main ( String [] args ) {
   int cuenta;
   Scanner entradaDatos ;
    ...
}
```
# Problema 1º (1.5 puntos)

Diseñar una clase de nombre *Producto*, ubicada en el *package examenFebrero*, que gestione la siguiente información asociada a un producto hortofrutícola: denominación del producto, código numérico del producto y precio unitario del producto.

Los objetos de la clase *Producto* no han de tener atributos publicos. Para trabajar con ellos la clase ´ ofrecerá los métodos públicos que se detallan en el siguiente diagrama UML:

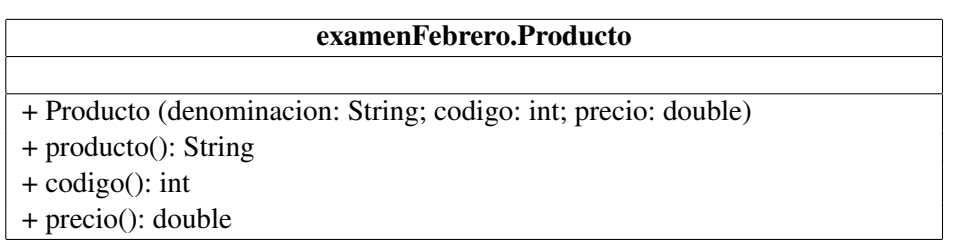

El constructor *Producto* permite definir los valores de los tres datos asociados a un objeto *Producto* (denominación, código númerico y precio unitario, respectivamente). Los métodos *producto(), codigo()*, y *precio()* devuelven el valor de cada uno de los datos asociados al objeto *Producto* (denominacion, ´ código númerico y precio unitario, respectivamente).

Se valorará principalmente la especificación de los métodos de la clase y, en segundo lugar, el código (su diseño y legibilidad).

# Problema 2<sup>o</sup> (3.5 puntos)

Diseñar el método *leerAlmacen* de la clase *examenFebrero.Almacen* que se especifica a continuación.

*/*∗∗ ∗ *Pre: [nombre] es una referencia a un String que define el nombre de un fichero de texto* ∗ *de productos hortofrut´ıcolas* ∗ *Post : Crea una tabla de referencias a objetos [Producto]. Cada objeto [Producto] gestiona* ∗ *la informacion de uno de los productos descritos en el fichero denominado [nombre]. ´* ∗ *Devuelve la referencia a la tabla creada, salvo en el caso de que se produzca* ∗ *alguna excepcionen el proceso de lectura del fichero , en cuyo caso devuelve [ null ] ´* ∗*/* public static Producto [] leerAlmacen ( String nombre)

# Problema 3<sup>o</sup> (1.5 puntos)

Diseñar el método *precio* de la clase *examenFebrero.Almacen* que se especifica a continuación.

*/*∗∗ ∗ *Pre:* −−− ∗ *Post : Si hay un producto en la tabla [almacen] cuyo codigo sea igual al valor del par ´ ametro ´* ∗ *codigo, entonces devuelve el precio unitario de dicho producto, en caso contrario ´* ∗ *devuelve un precio negativo* ∗*/* public static double precio (Producto [] almacen, int codigo)

*Observación importante*: no se admitirá una solución no estructurada. Ello supone que cualquier bucle debe concluir exclusivamente al dejar de satisfacerse su condición de iteración.

# Problema 4<sup>°</sup> (2.0 puntos)

Diseñar el método *valorar* de la clase *examenFebrero.Almacen* que se especifica a continuación.

*/*∗∗

∗ *Pre: [nombre] define el nombre de un fichero binario de pedidos. Para cada uno de los* ∗ *productos cuyo codigo consta en el fichero anterior hay un ´ unico elemento en la ´ tabla* [almacen] que gestiona la información de dicho producto. Ningún elemento ∗ *de la tabla [almacen] tiene valor [ null ]* ∗ *Post : Devuelve el valor total de todas las mercanc´ıas descritas en el fichero binario* ∗ *de pedidos denominado [nombre], excepcion hecha del caso de fallo en la lectura ´* ∗ *del fichero , en cuyo caso devuelve un valor negativo* ∗*/* public static double valorar (Producto [] almacen, String nombre)